# pipelining: forwarding/…

#### **last time**

dividing single-cycle processor into pipeline stages

critical paths and clock cycle lengths paths from rising edge event to next rising edge event not double-counting register delays slowest path determines cycle time

hazards and dependencies

 $dep$ edendency  $=$  instruction needs another result hazard = pipeline handles dependency wrong  $(w/o$  help)

data hazards: reading data before written

solving hazards with stalling: hardware inserts nops

forwarding

use about-to-be-written value in place of read

critical path  $=$  longest path

selected candidates:

 $PC \rightarrow$  instr mem  $\rightarrow PC$  incr  $\rightarrow PC$  $120 + 20$  ps + small reg delay  $PC \rightarrow$  instr mem  $\rightarrow$  pipeline registers 120 ps  $+$  small reg delay pipeline registers  $\rightarrow$  register read  $\rightarrow$  ALU  $\rightarrow$  memory write  $100 + 200 + 150 +$  small reg delay pipeline registers  $\rightarrow$  register read  $\rightarrow$  ALU  $\rightarrow$  memory read  $\rightarrow$  register write

 $100 + 200 + 120 + 100 +$  small reg delay  $= 520 +$  small reg delay

3000 ps with 1 stage

with 8 stages, ideal case:

 $3000/8 = 375$  ps stages + very tiny register delays

with 8 stages, worst case:

one stages does almost 3000 ps of work  $+$  register delays could be worse than original processor

told in problem there is a performance improvement 375,3000

pipeline registers from FD (first stage) to EMW (second stage)

 $\checkmark$  opcode field

second stage needs to know what to do with memory, etc.

- $\checkmark$  one or more register indices to implement writing to those registers
- the result of an ALU operation not computed in fetch or decode

 $\checkmark$  the values of registers read from the register file computed by decode needed (at least sometimes) by all later stages

stages: F / DE / MW

cycle 1 2 3 4 5 6 7 addq %r10, %r9 F x DE MW addq %r8, %r10 F DE MW addq %r8, %r9 F DE MW

addq %r8, %r9 F DE MW

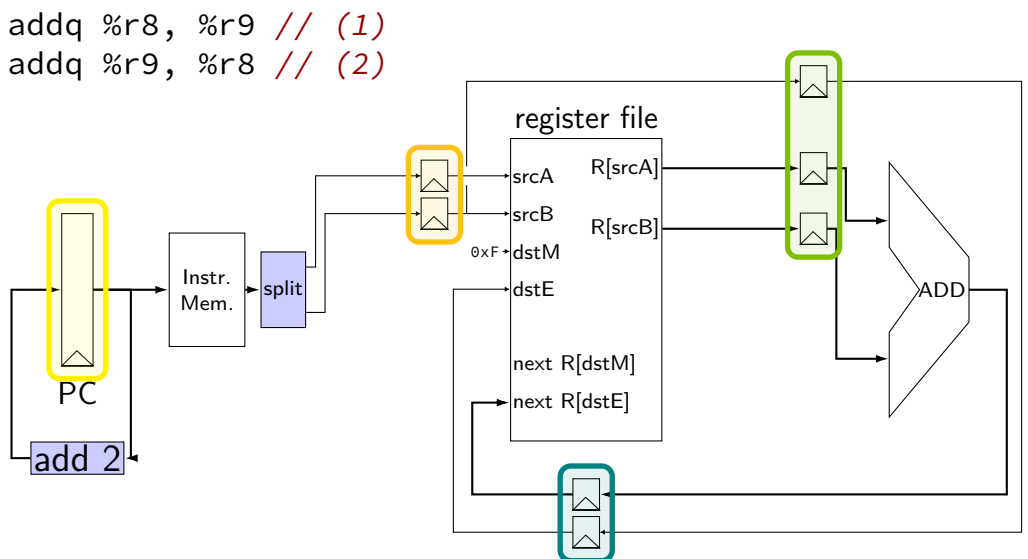

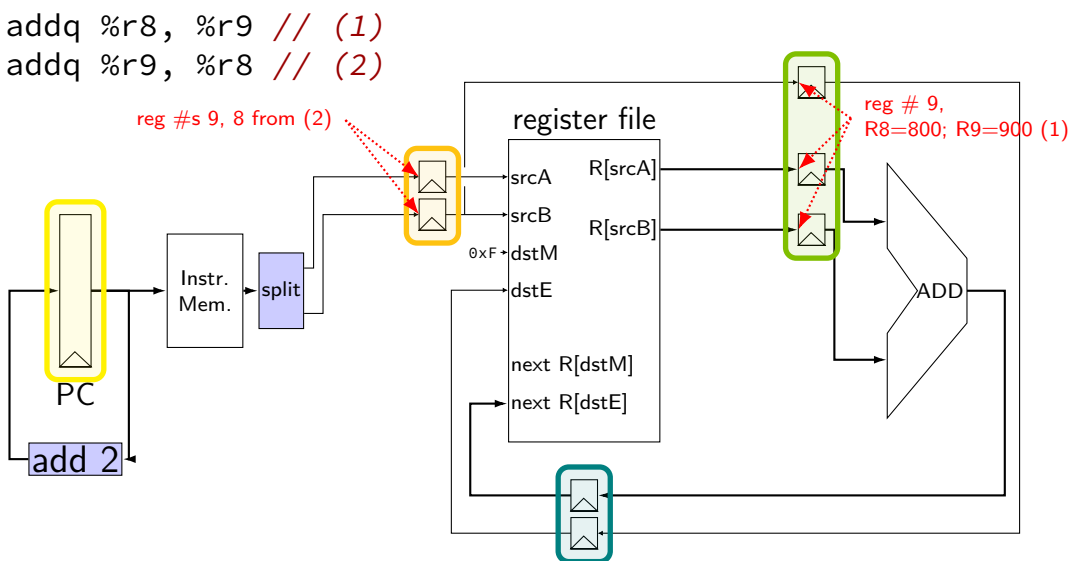

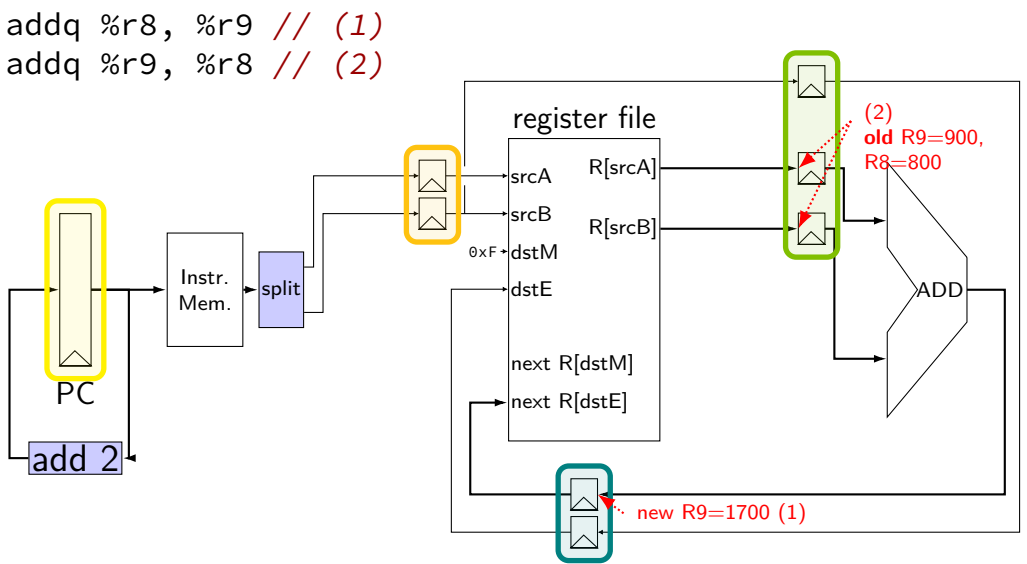

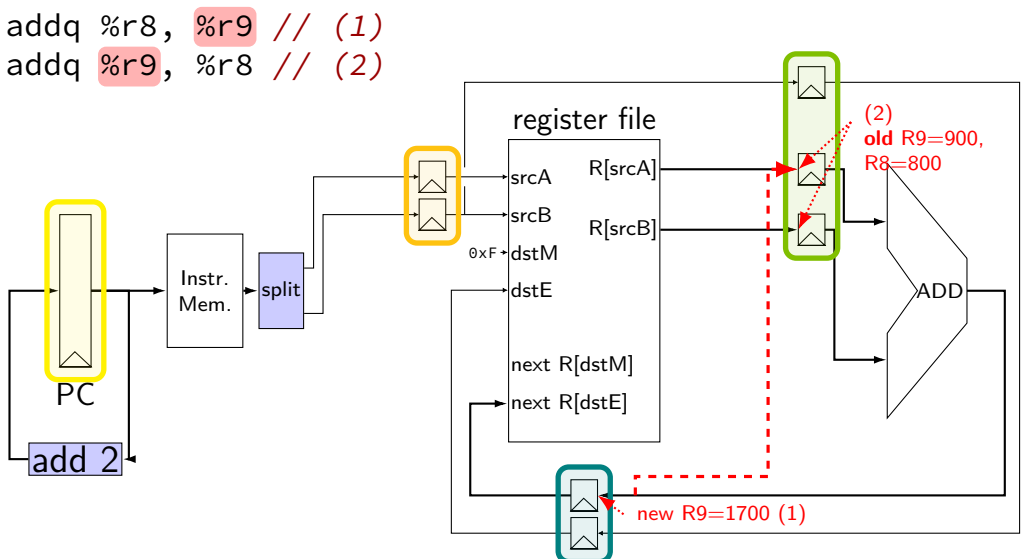

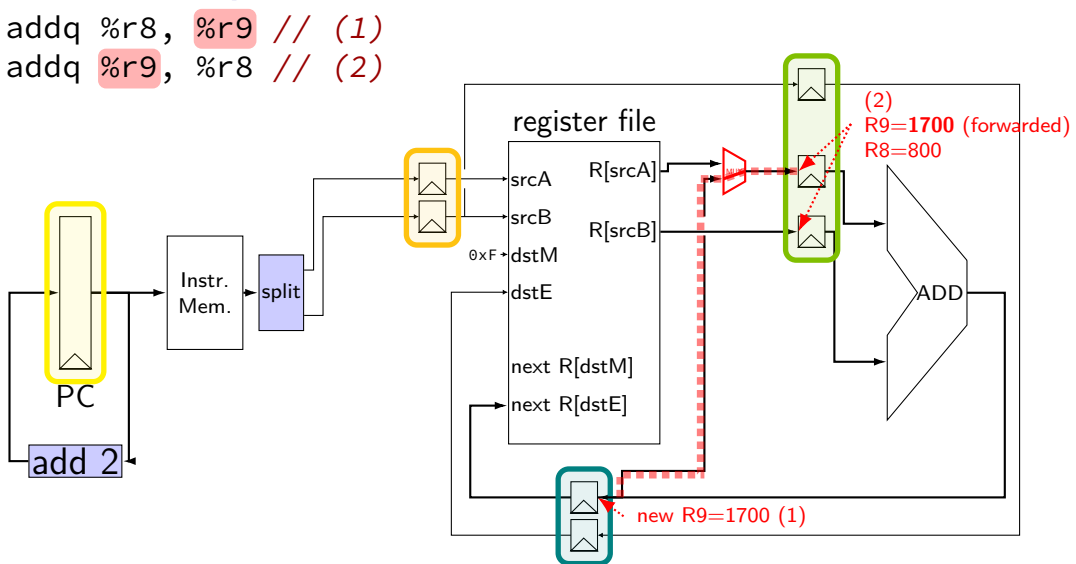

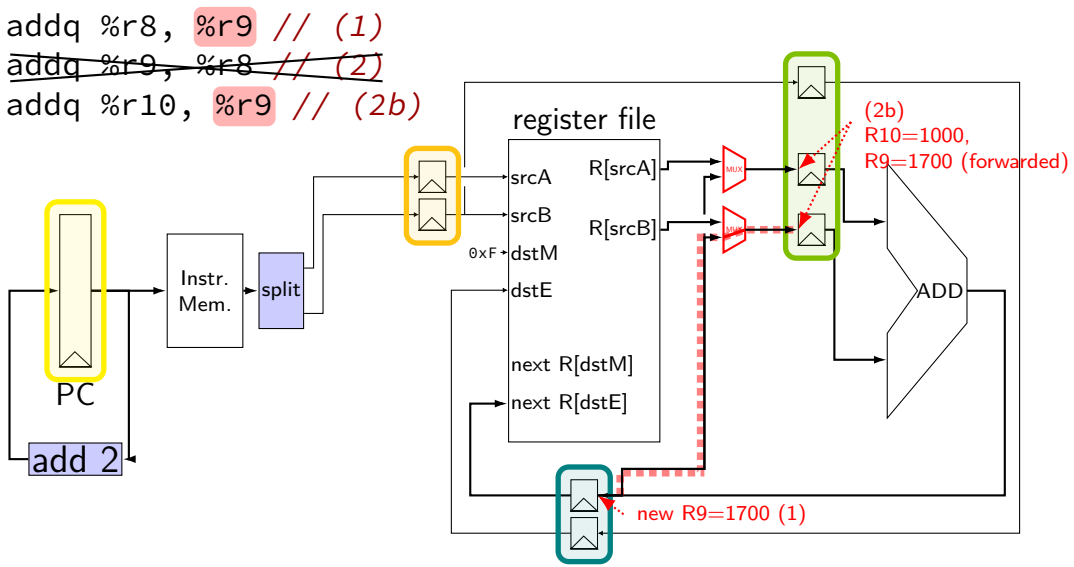

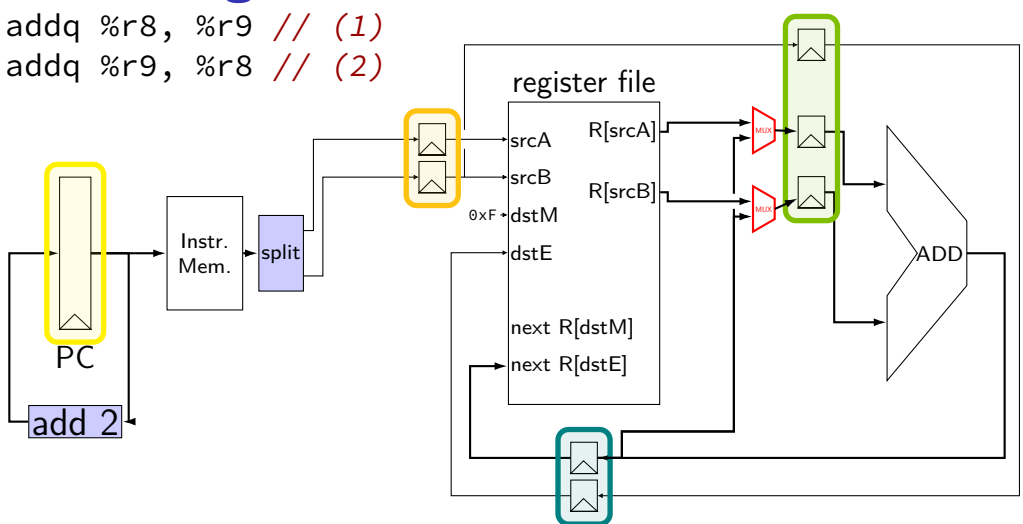

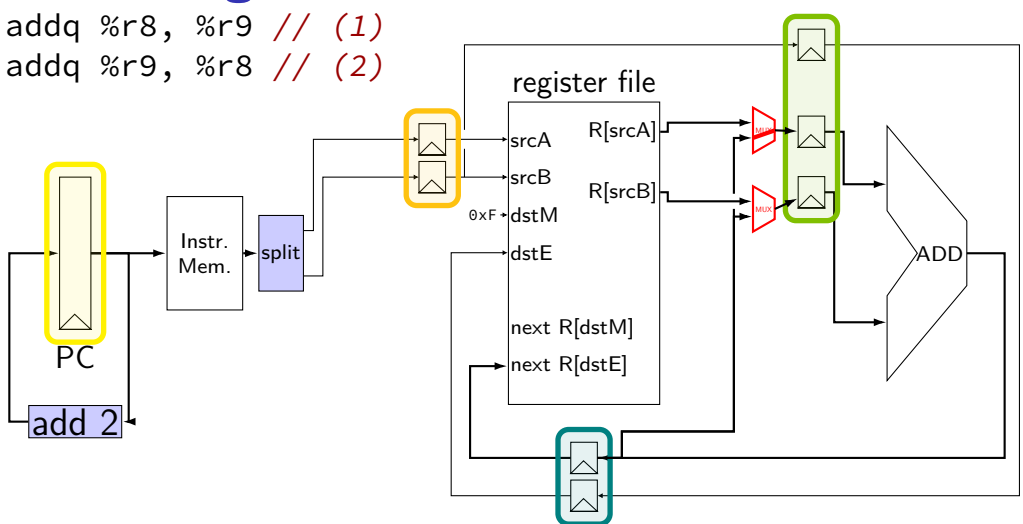

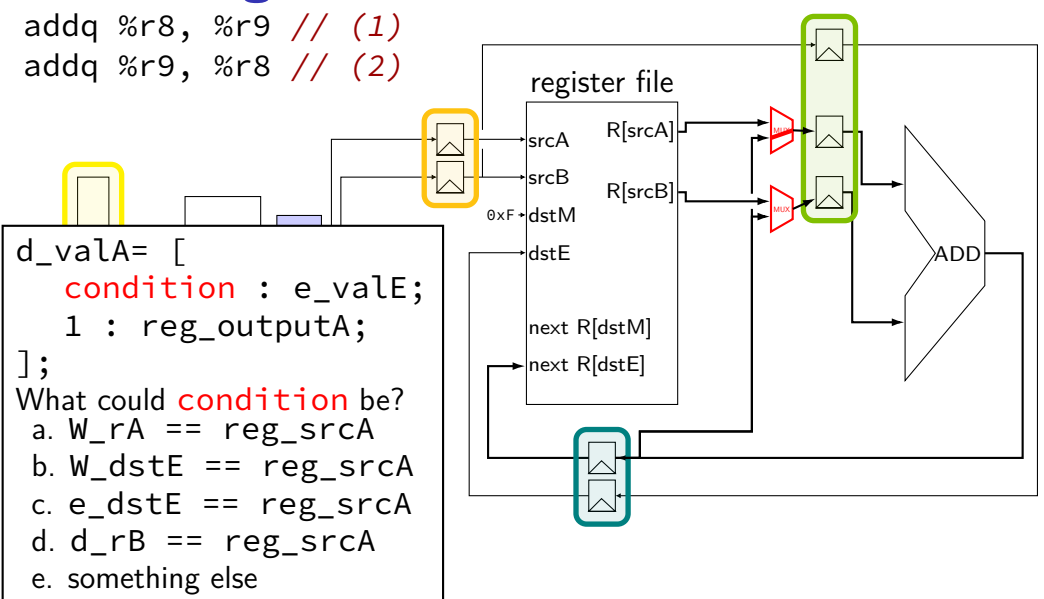

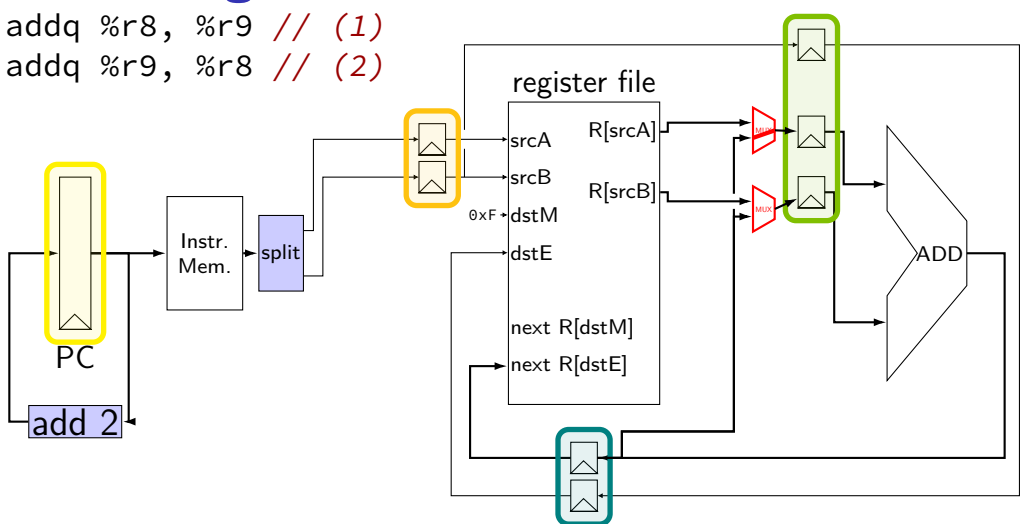

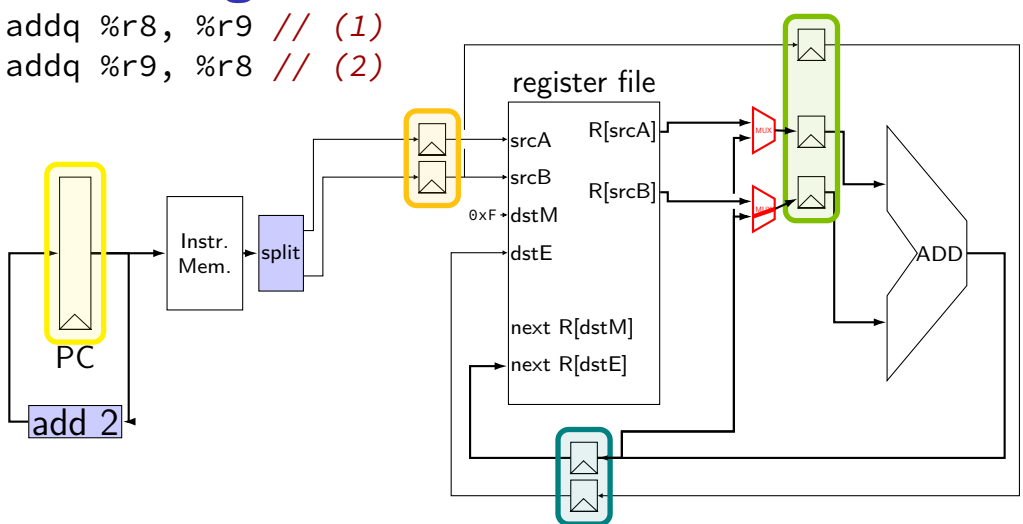

### **computing destinations early**

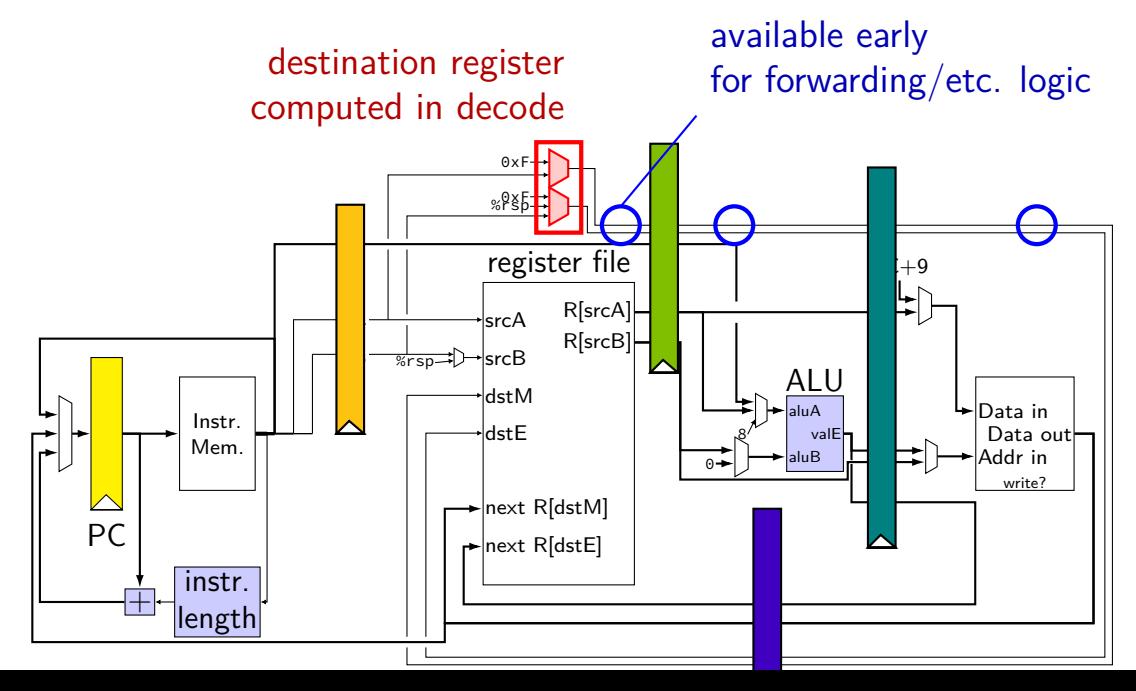

#### **textbook convention on destinations**

dstE/dstM computed mostly in decode passed through pipeline as d\_dstE, e\_dstE, ...

valE/valM only set to value to be stored in dstE/dstM passed through pipeline as e\_valE, m\_valE,  $\dots$ 

simplifies forwarding/stalling logic

# **stalling versus forwarding (1)**

with stalling:

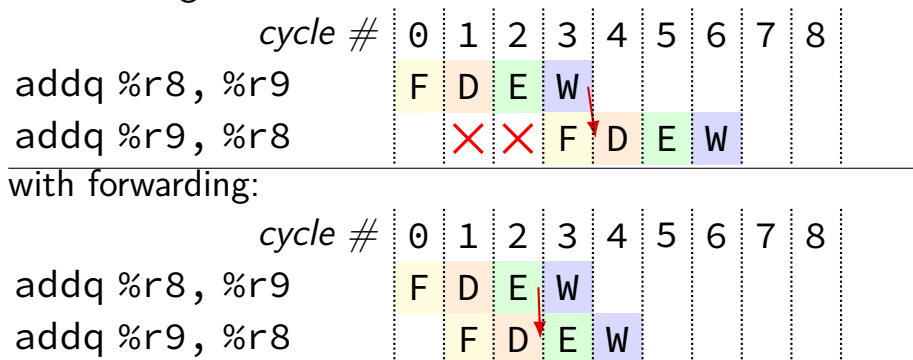

#### **more possible forwarding**

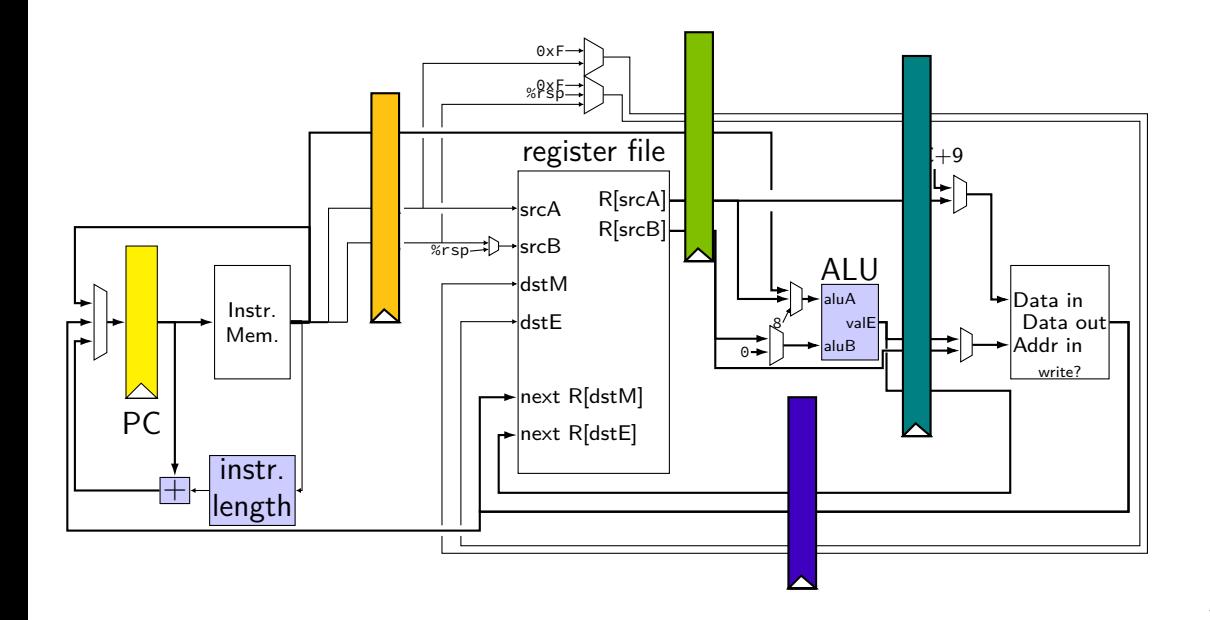

#### **more possible forwarding**

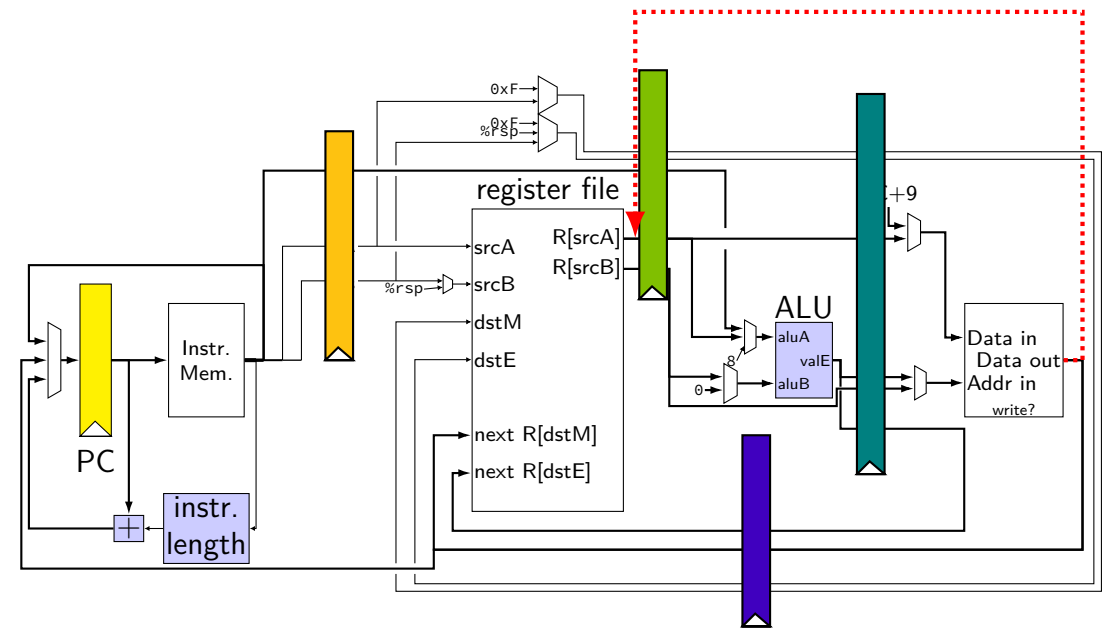

# **INVALID forwarding path**

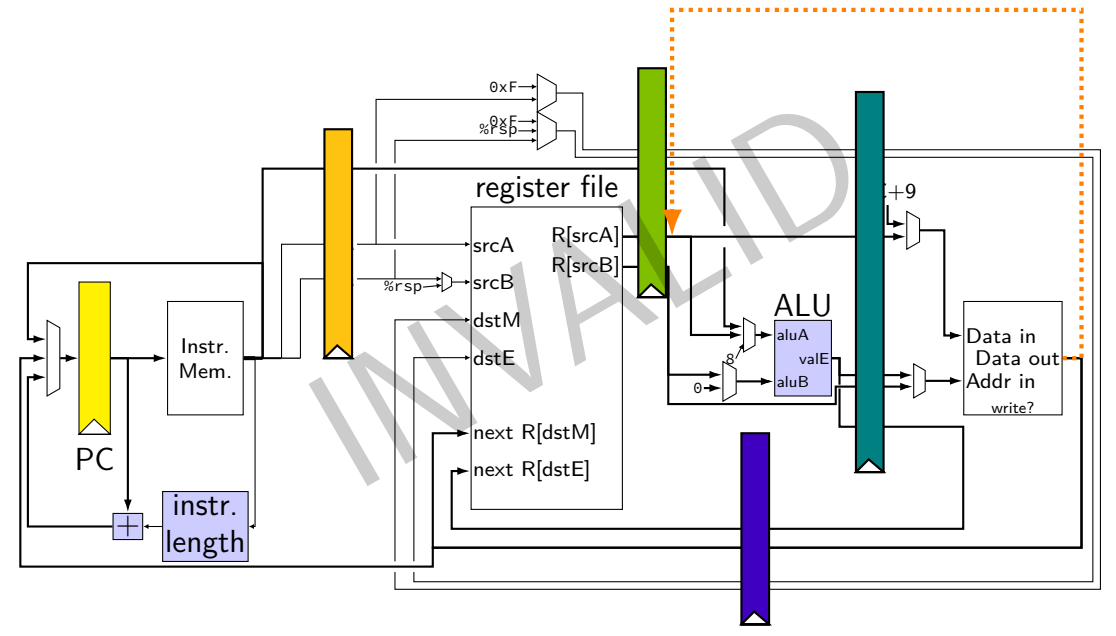

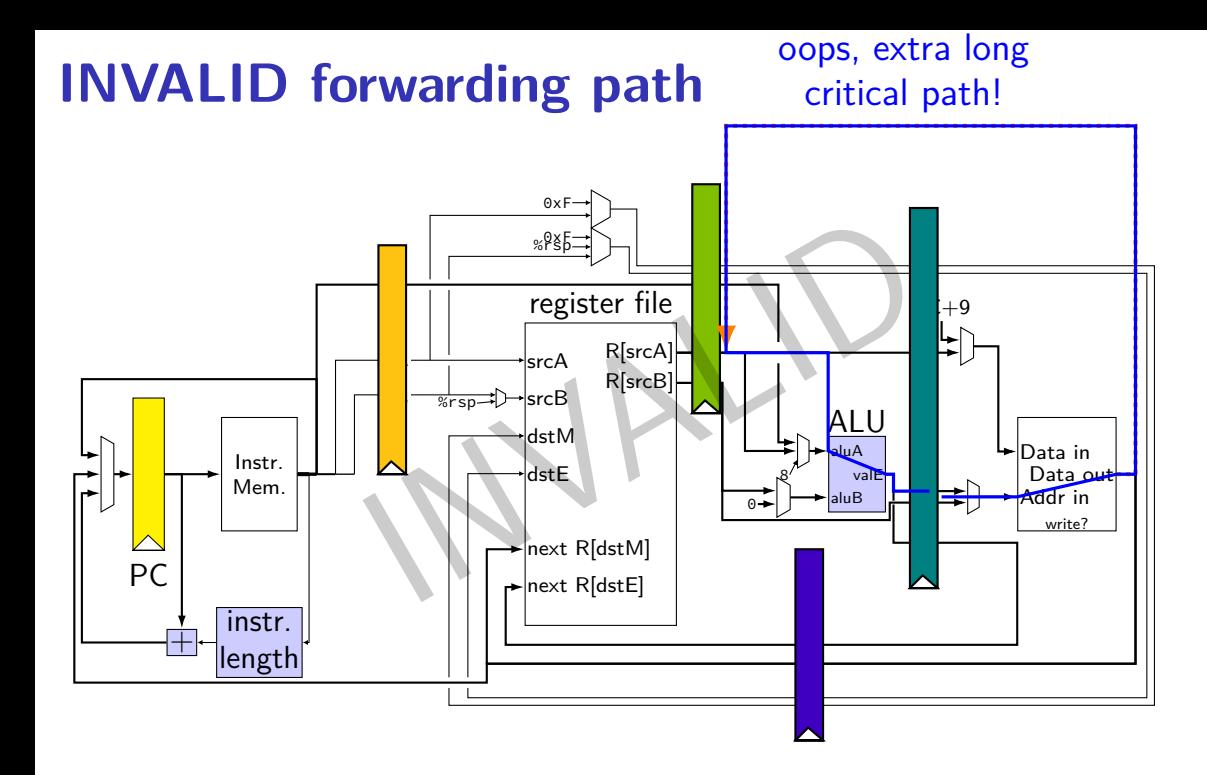

#### 13

# **forwarding more?**

#### location of values during cycle 3:

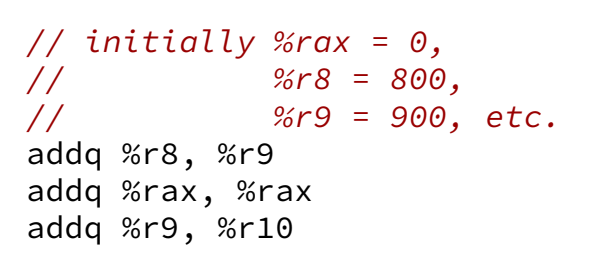

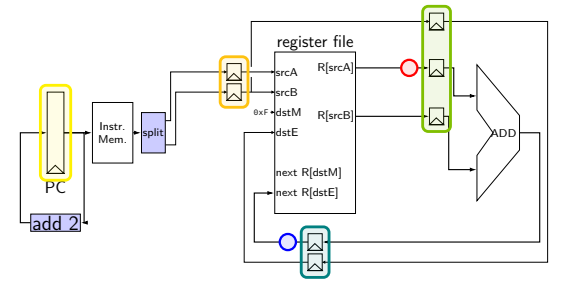

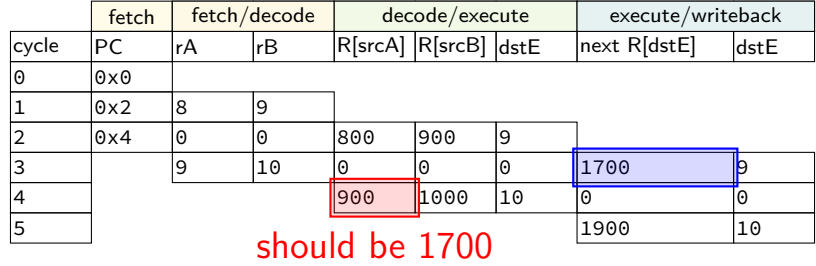

#### **forwarding two stages?**

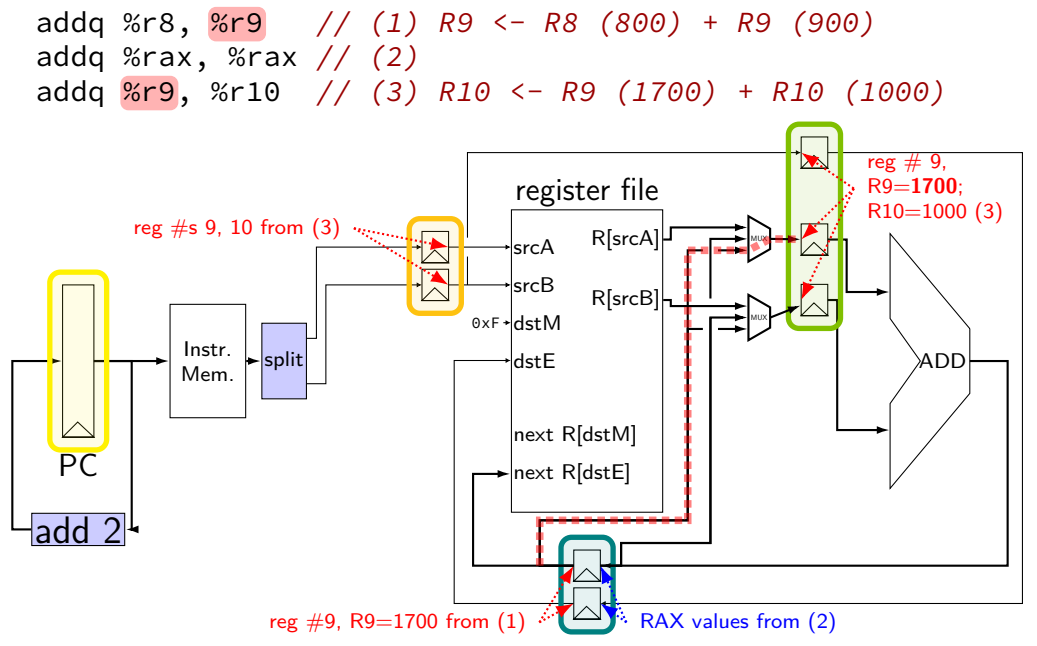

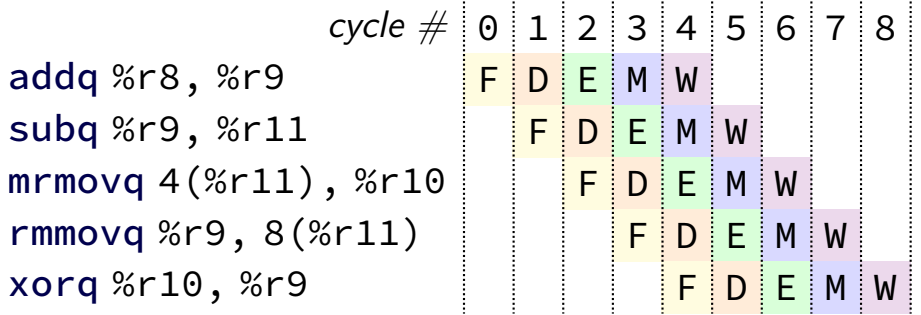

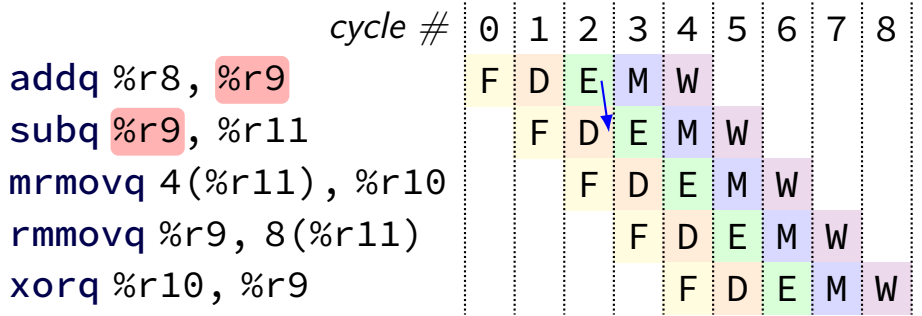

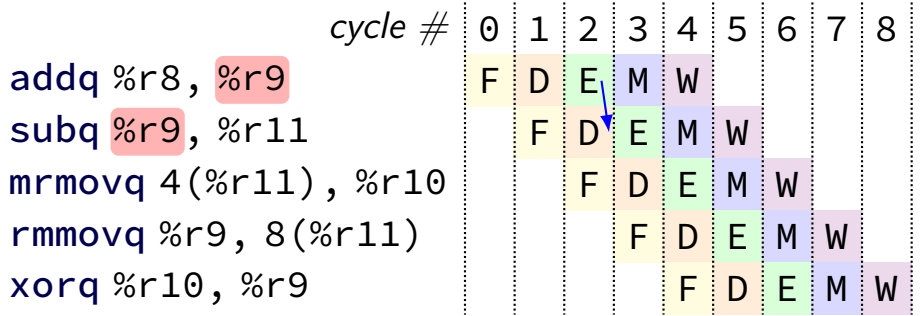

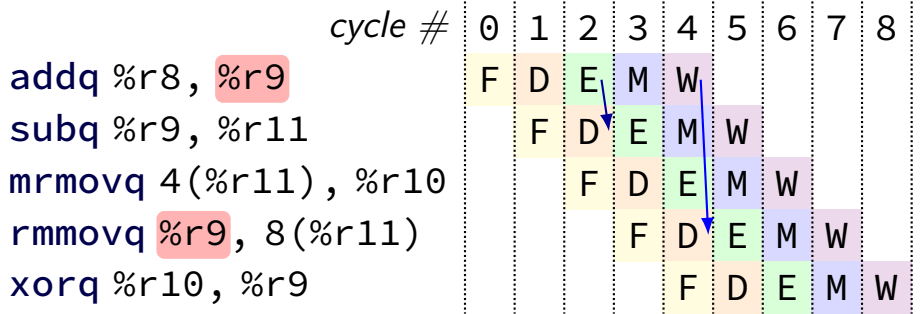

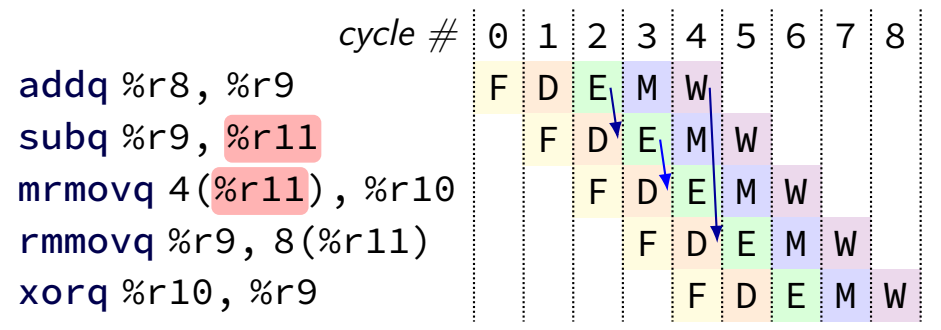

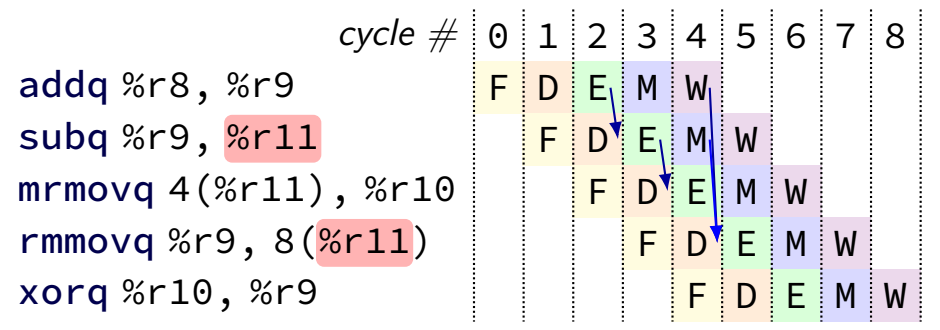

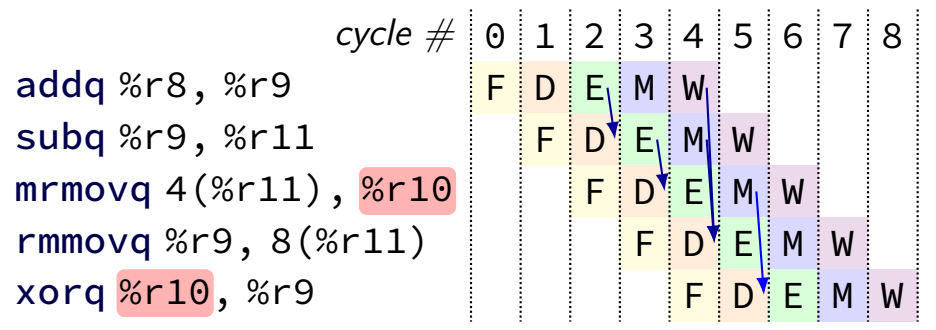

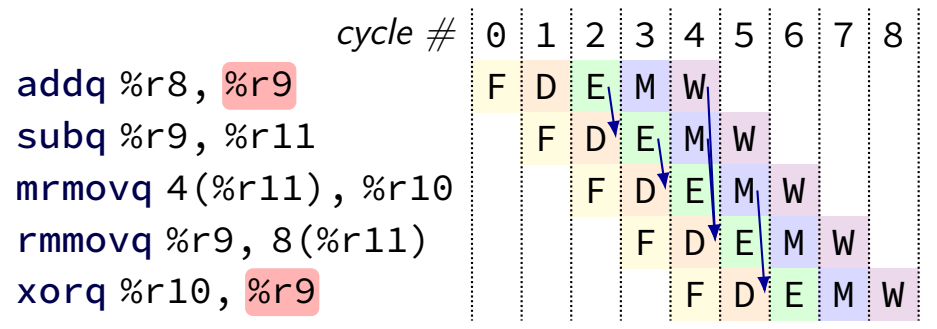

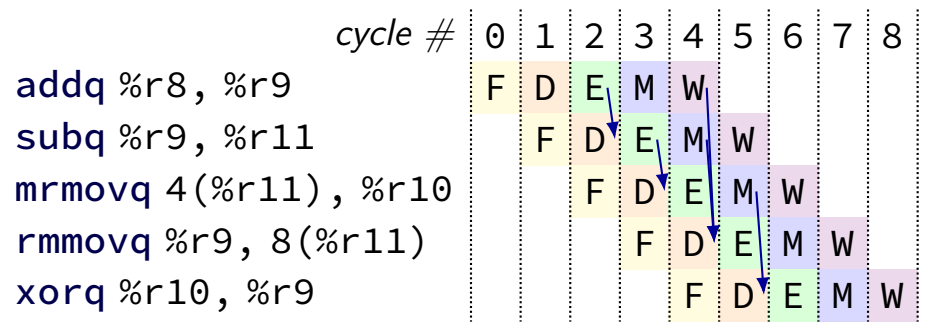

## **multiple forwarding paths (1)**

#### $cycle \# 0 1 2 3 4 5 6 7 8$ addq %r10, %r8 <mark>F D E M</mark> W addq %r11, %r8 | <mark>F |D | E |</mark> M | W addq %r12, %r8 | | <mark>F | D | E |</mark> M | W
#### **multiple forwarding paths (1)**  $cycle \# 0 1 2 3 4 5 6 7 8$ addq %r10, <mark>%r8</mark> <mark>F D E M W</mark> W addq %r11, <mark>%r8</mark> F <mark>F D E M W</mark> addq %r12, <mark>%r8</mark> | | <mark>F | D | E |</mark> M | W

### **multiple forwarding HCL (1)**

```
/* decode output: valA */
d valA = \lceil...
    reg srcA == e dstE : e valE;
        /* forward from end of execute */reg_srcA == m_dstE : m_valE;
        /* forward from end of memory */
    ...
    1 : reg_outputA;
];
```
### **multiple forwarding paths (2)**

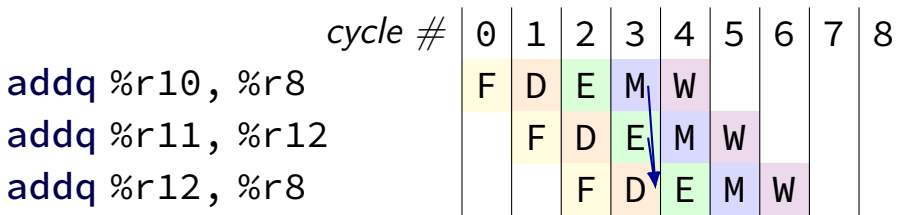

#### **multiple forwarding paths (2)**  $cycle \# 0 1 2 3 4 5 6 7 8$ addq %r10, <mark>%r8</mark> <mark>F D E M W</mark> addq %r11, %r12 | <mark>F D E M W</mark> addq %r12, <mark>%r8</mark> | | <mark>F | D | E |</mark> M | W

#### **multiple forwarding paths (2)**  $cycle \# 0 1 2 3 4 5 6 7 8$ addq %r10, %r8 <mark>F D E M W</mark> addq %r11, %r12 F D E M W addq <mark>%r12</mark>, %r8 | | <mark>F D E M</mark> W

### **multiple forwarding HCL (2)**

```
d valA = \lceil...
    reg srcA == e dstE : e valE;
     ...
    1 : reg_outputA;
];
...
d valB = \Gamma...
    reg srcB == m dstE : m valE;
    ...
    1 : reg_outputB;
];
```
#### **exercise: forwarding paths**

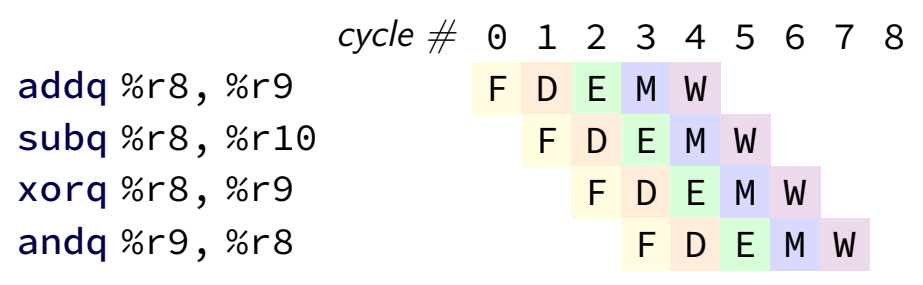

in subg,  $\%$ r $8$  is  $\_\_\_\_\_\_\_\_\_\_\_\_\$ addg.

in xorg,  $\%$ r $9$  is  $\_\_\_\_\_\_\_\_\_\$  addg.

in andg,  $\%$ r $9$  is  $\frac{1}{2}$  addg.

in andq,  $\%$ r $9$  is  $\frac{1}{100}$  xorq. A: not forwarded from B-D: forwarded to decode from {execute,memory,writeback} stage of

### **unsolved problem**

mrmovq 0(%rax), %rbx <mark>F D E M</mark> W subq %rbx, %rcx  $\begin{array}{|c|c|c|c|c|}\hline \textsf{F} & \textsf{D} & \textsf{E}^\P\textsf{M} & \textsf{W} \end{array}$ 

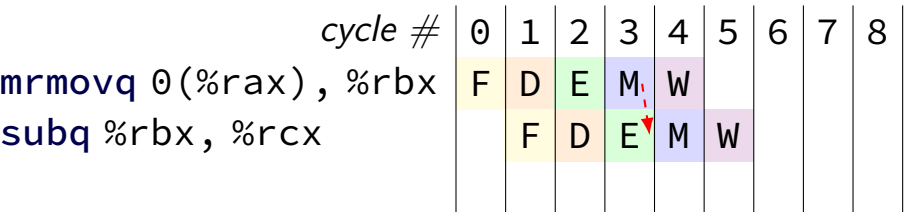

**combine** stalling and forwarding to resolve hazard

assumption in diagram: hazard detected in subq's decode stage (since easier than detecting it in fetch stage)

typically what you'll implement intuition: try to forward, but detect that it won't work

### **unsolved problem**

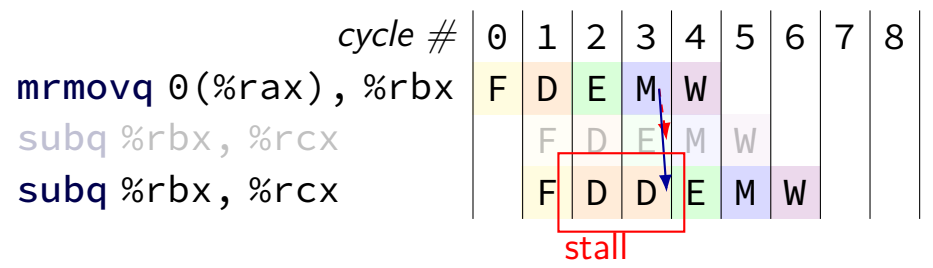

**combine** stalling and forwarding to resolve hazard

assumption in diagram: hazard detected in subq's decode stage (since easier than detecting it in fetch stage)

typically what you'll implement intuition: try to forward, but detect that it won't work

### **solveable problem**

cycle # 0 1 2 3 4 5 6 7 8 mrmovq 0(%rax), %rbx F D E M W rmmovq %rbx, 0(%rcx) F D E M W

common for real processors to do this but our textbook only forwards to the end of decode

#### **ex.: dependencies and hazards (1)**

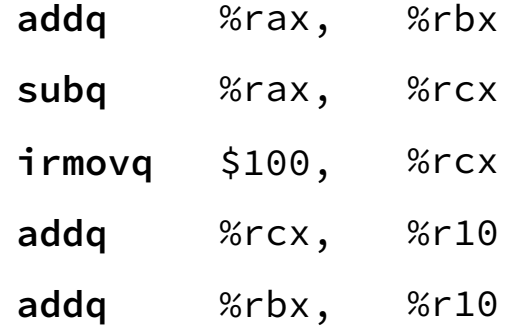

where are dependencies? which are hazards in our pipeline? which are resolved wiht forwarding?

# **ex.: dependencies and hazards (1) addq** %rax, %rbx **subq** %rax, %rcx **irmovq** \$100, %rcx

where are dependencies? which are hazards in our pipeline? which are resolved wiht forwarding?

addq %rcx/ %r10

**addq** %rbx, %r10

## **ex.: dependencies and hazards (1) addq** %rax, %rbx **subq** %rax, %rcx  $\frac{1}{2}$  **irmovq**  $\frac{1}{2}$   $\frac{100}{2}$   $\frac{6}{2}$   $\frac{6}{2}$ **addg** %rcx, %r10

where are dependencies? which are hazards in our pipeline? which are resolved wiht forwarding?

**addq** %rbx, %r10

### **ex.: dependencies and hazards (1)**

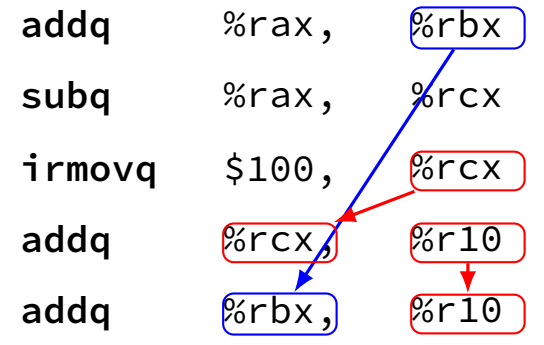

where are dependencies? which are hazards in our pipeline? which are resolved wiht forwarding?

#### **aside: forwarding timings**

forwarding: adds MUXes for forwarding to critical path might slightly increase cycle time, considered acceptable

should not add much more to critical path: example: can't use value read from memory in ALU in same cycle

### **pipeline with different hazards**

example: 4-stage pipeline: fetch/decode/execute+memory/writeback

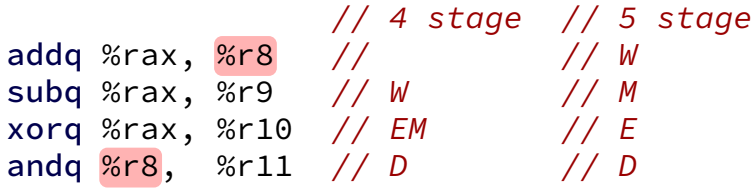

### **pipeline with different hazards**

example: 4-stage pipeline: fetch/decode/execute+memory/writeback

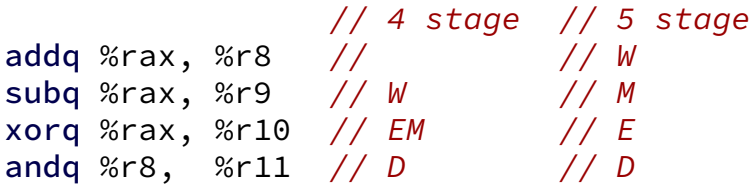

addq/andq is hazard with 5-stage pipeline

addq/andq is **not** a hazard with 4-stage pipeline

split execute into two stages: F/D/E1/E2/M/W

result only available near end of second execute stage

where does forwarding, stalls occur?

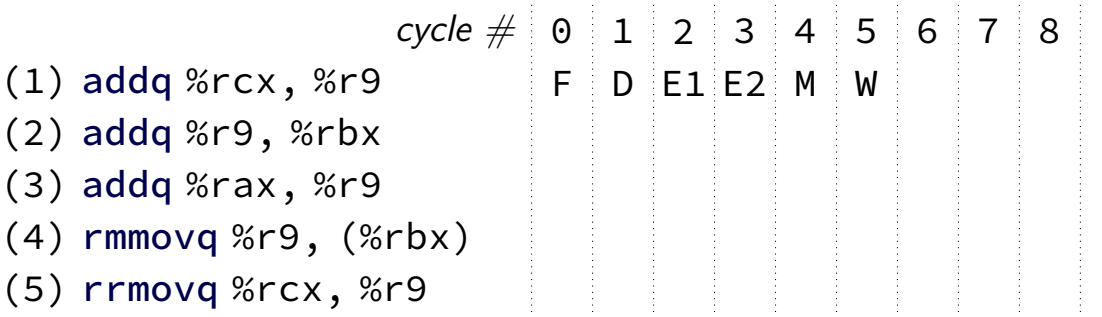

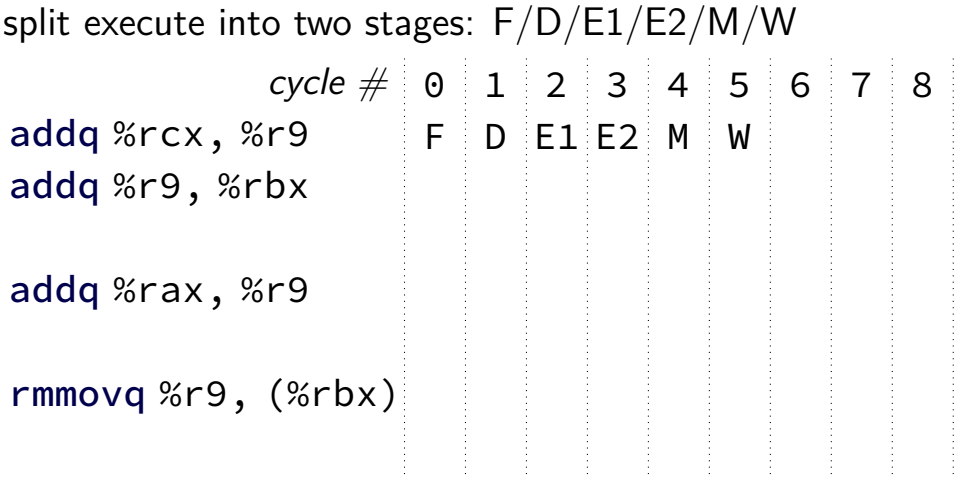

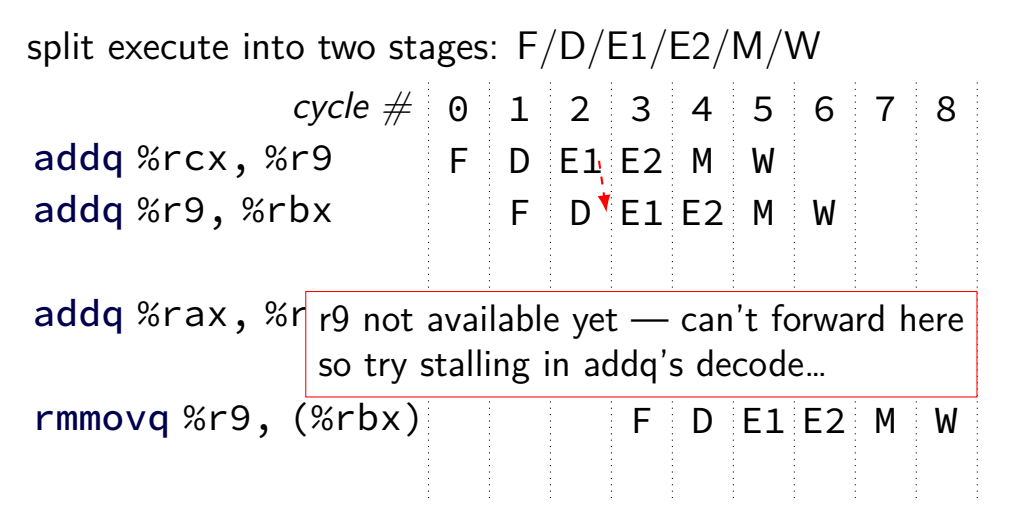

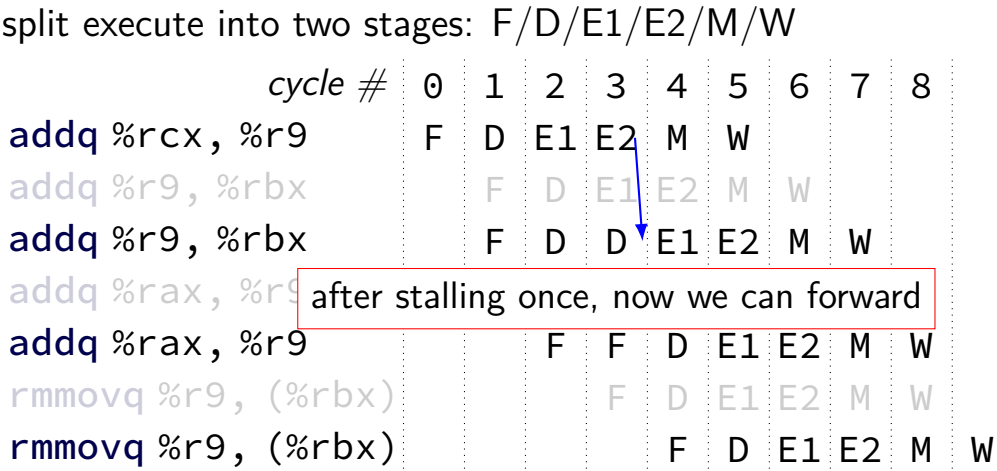

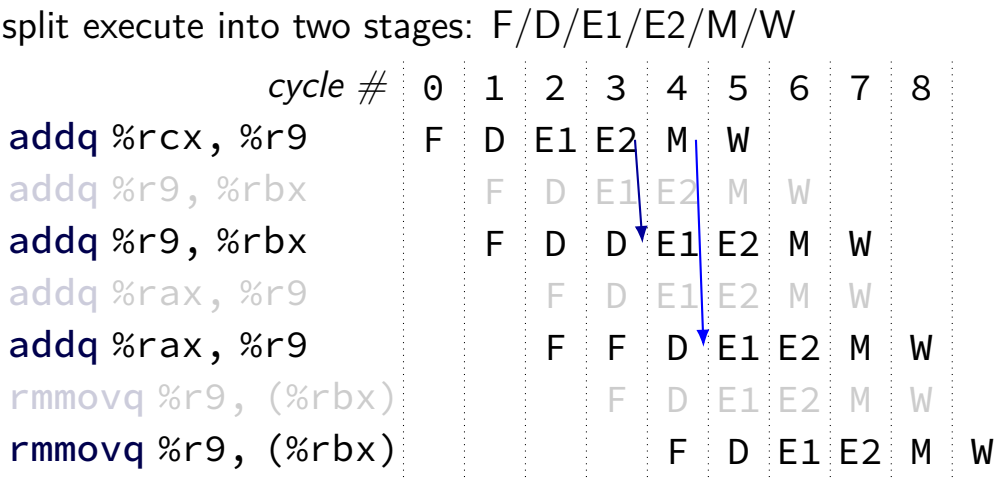

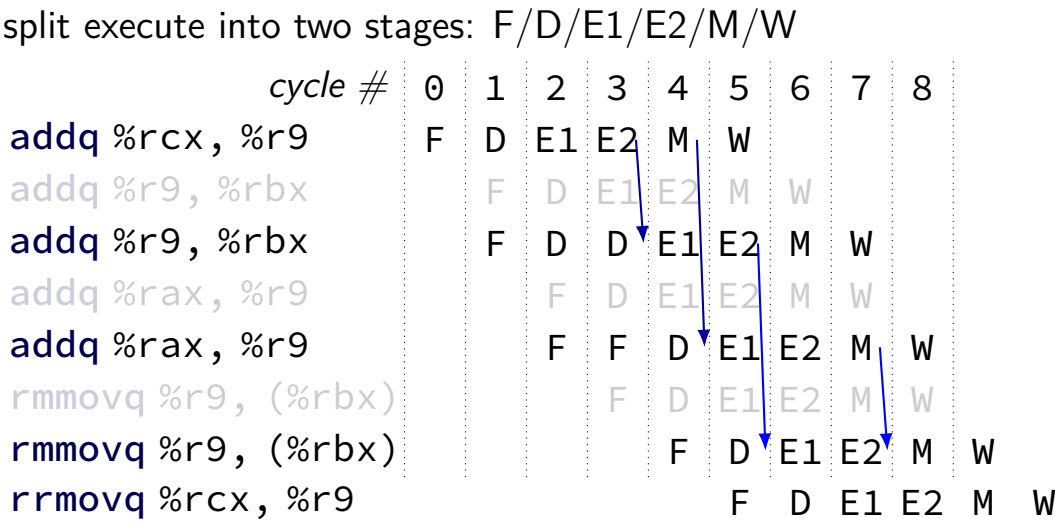

#### **control hazard**

subq %r8, %r9 je 0xFFFF addq %r10, %r11

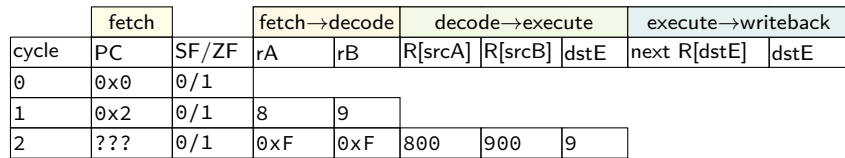

#### **control hazard**

subq %r8, %r9 je 0xFFFF addq %r10, %r11

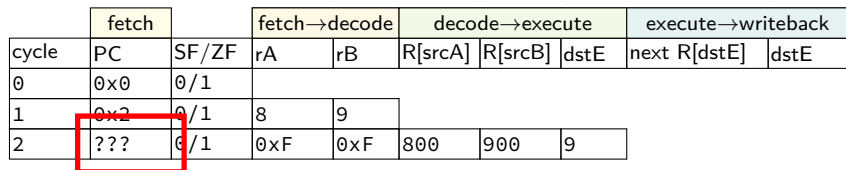

 $0 \times$ FFFF if R[8] = R[9]; 0x12 otherwise

#### **control hazard: stall**

#### addq %r8, %r9 // insert two nops je 0xFFFF addq %r10, %r11

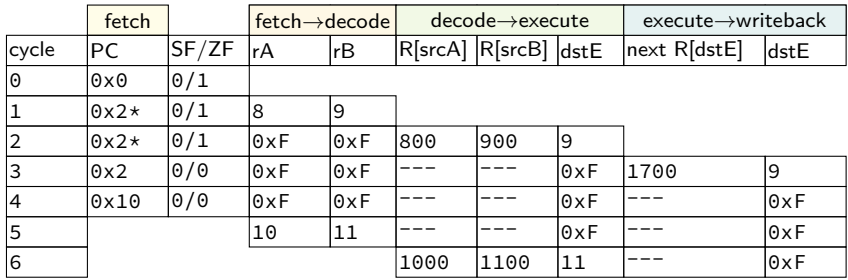

#### **control hazard: stall**

addq %r8, %r9 // insert two nops je 0xFFFF addq %r10, %r11

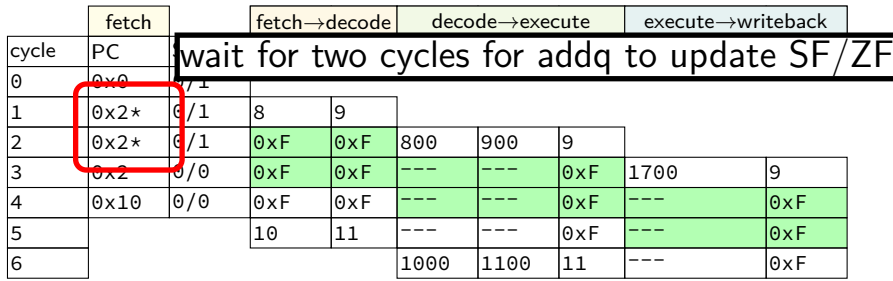

#### **control hazard: stall**

addq %r8, %r9 // insert two nops je 0xFFFF addq %r10, %r11

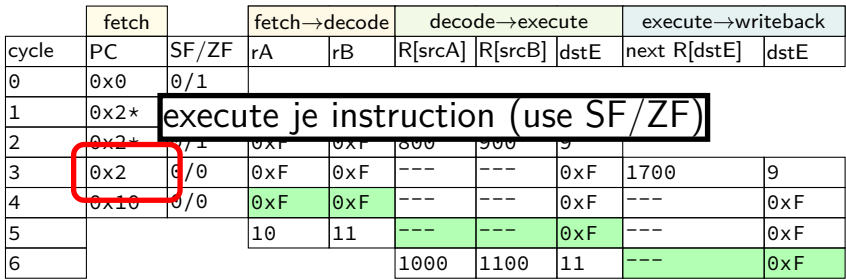

#### **backup slides**

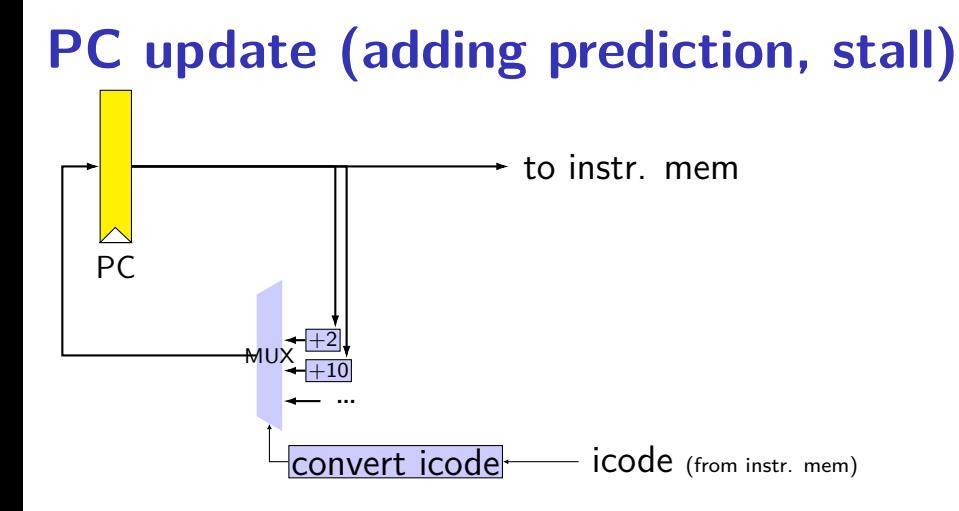

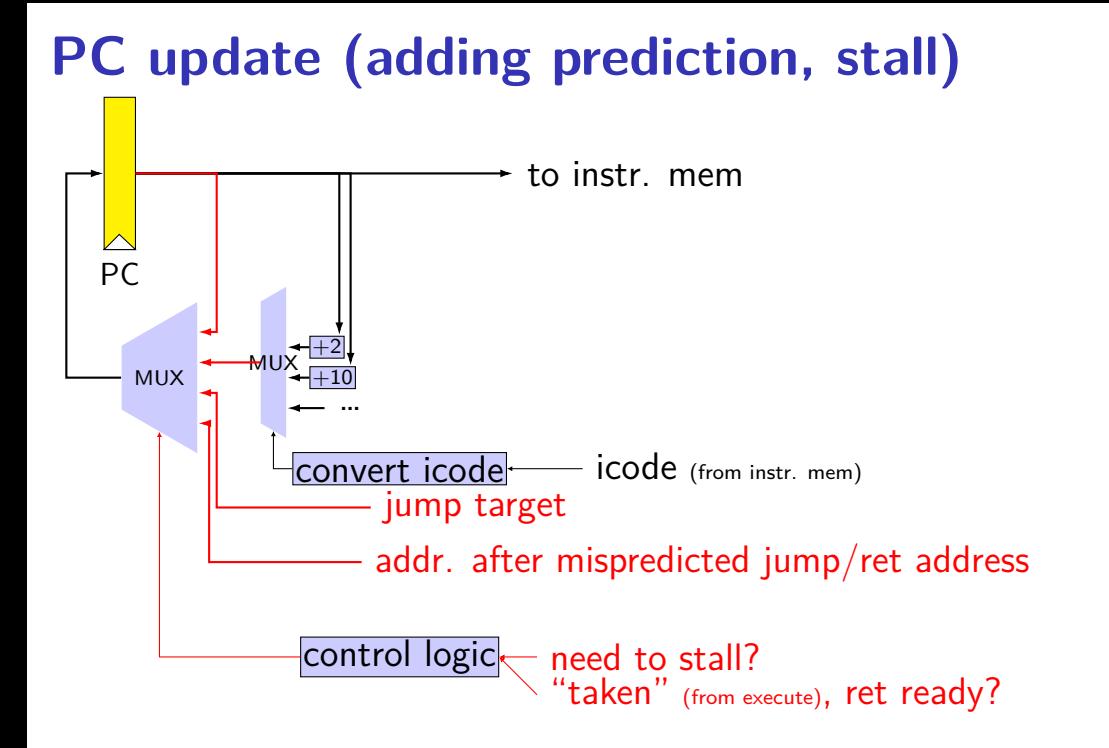

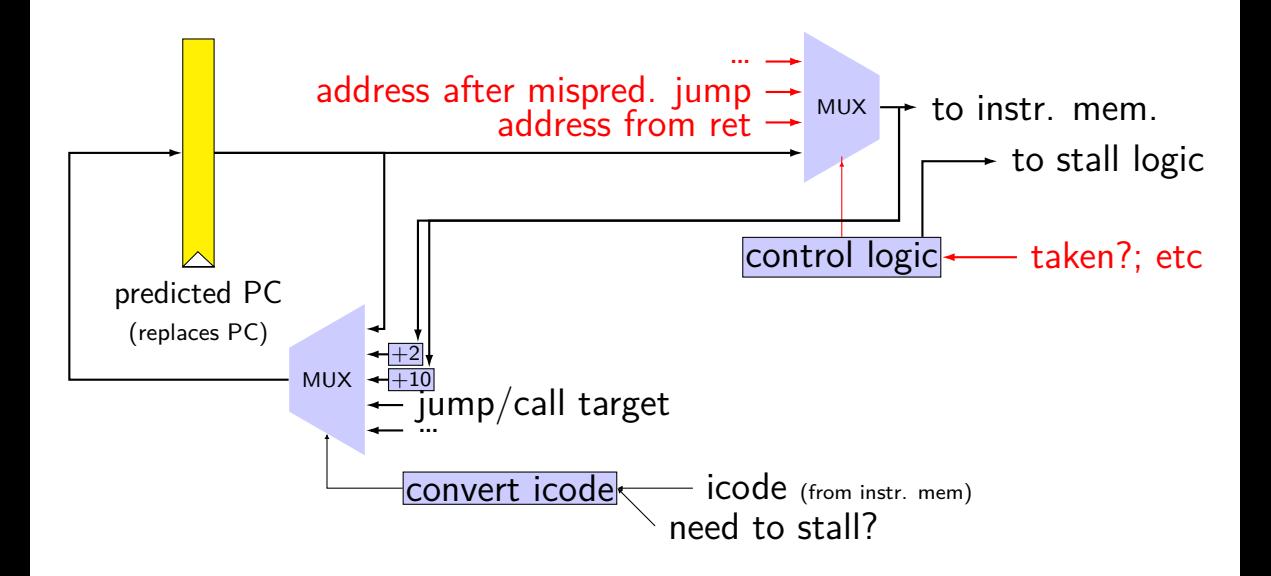

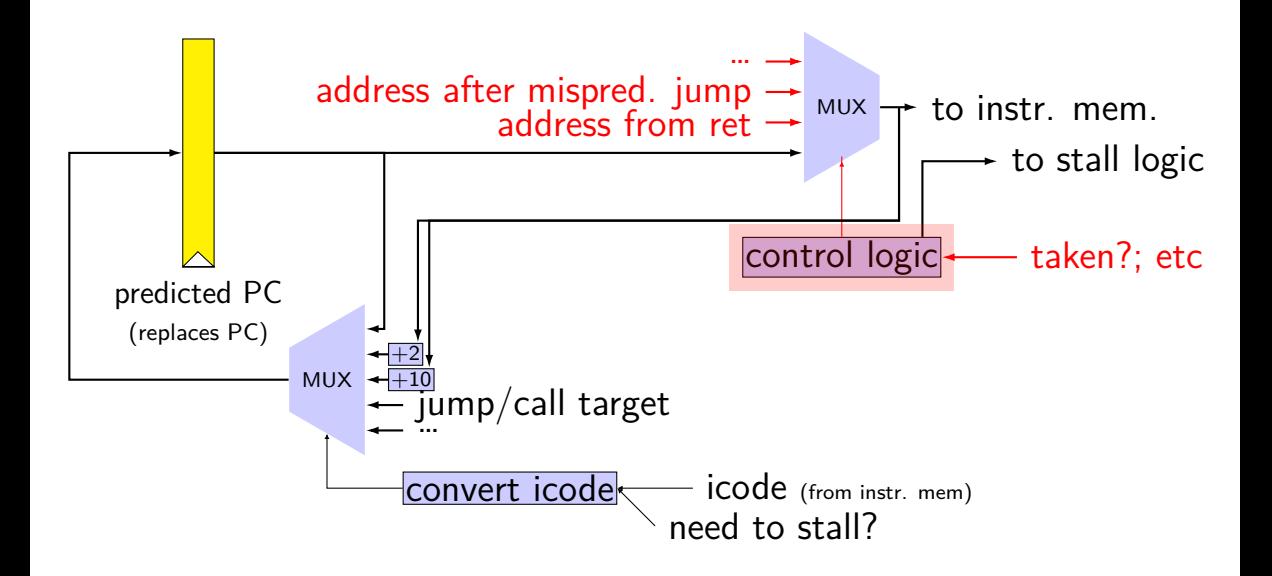

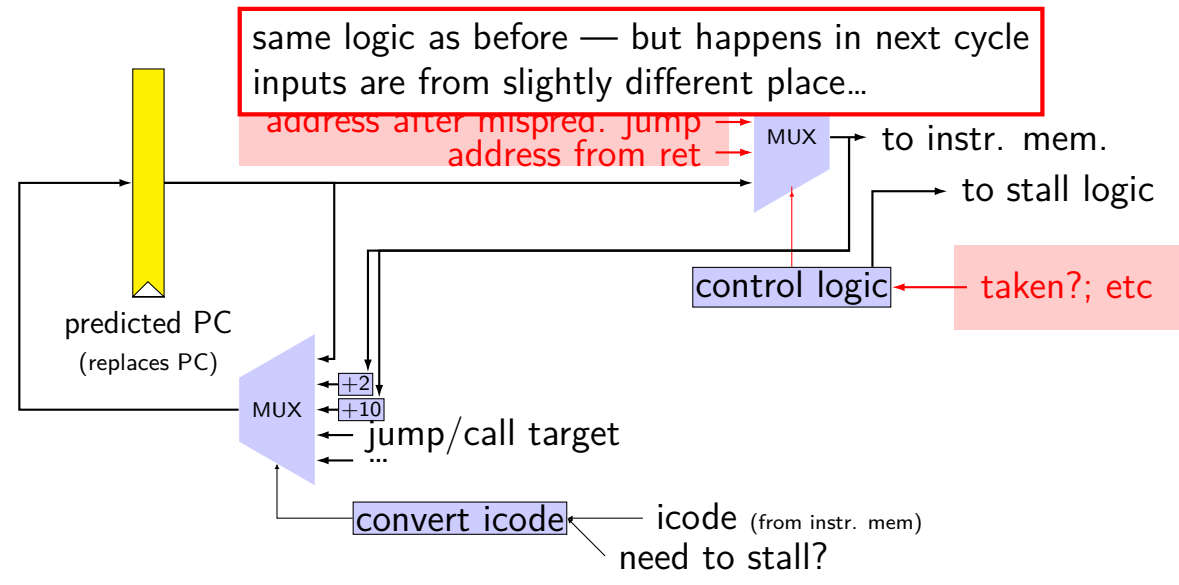

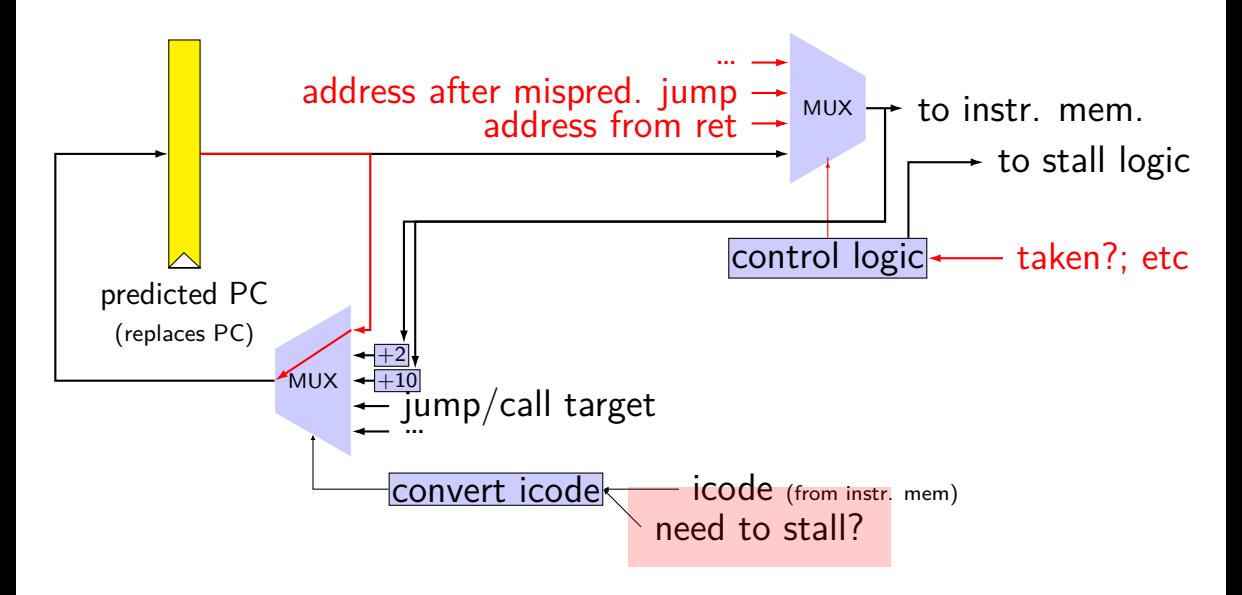

### **rearranged PC update in HCL**

```
/* replacing the PC register: */register fF {
    predictedPC: 64 = 0;
}
/* actual input to instruction memory */pc = \lceilconditionCodesSaidNotTaken : jumpValP;
        /* from later in pipeline */...
    1: F_predictedPC;
];
```
# **why rearrange PC update?**

either works

correct PC at beginning or end of cycle? still some time in cycle to do so…

maybe easier to think about branch prediction this way?

# **addq processor performance**

example delays:

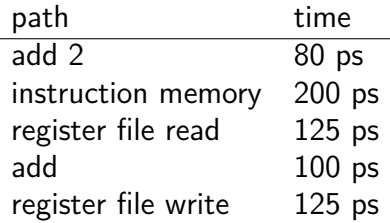

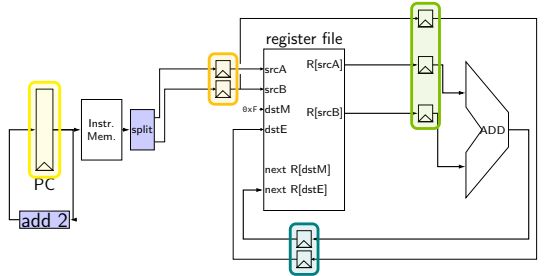

#### no pipelining: 1 instruction per 550 ps add up everything but add 2 (critical (slowest) path)

pipelining: 1 instruction per 200 ps  $+$  pipeline register delays slowest path through stage  $+$  pipeline register delays latency: 800 ps + pipeline register delays (4 cycles)

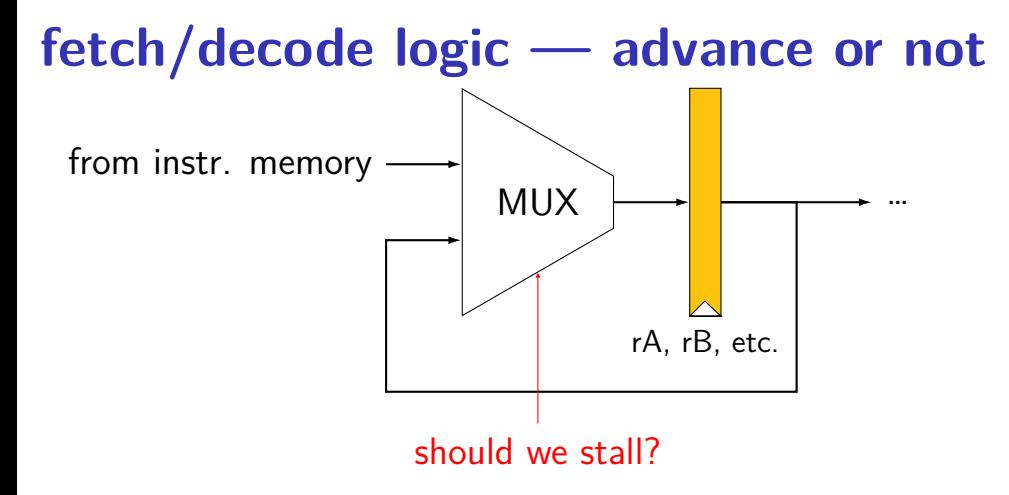

#### **exercise**

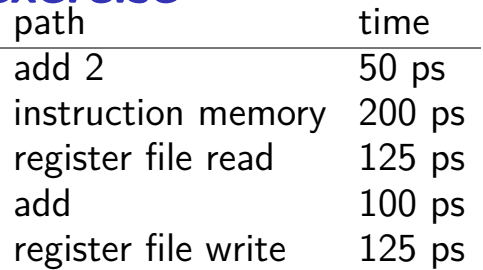

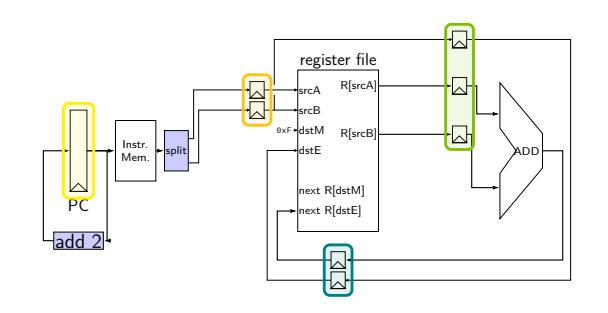

pipeline register delay: 10ps

how will throughput improve if we double the speed of the instruction memory?

- **A.** 2.00x **B.** 1.70x to 1.99x
- **C.** 1.60x to 1.69x **D.** 1.50x to 1.59x

**E.** less than 1.50x

#### **exercise**

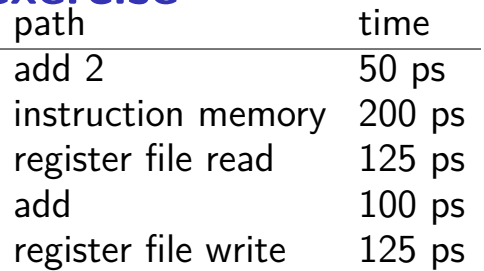

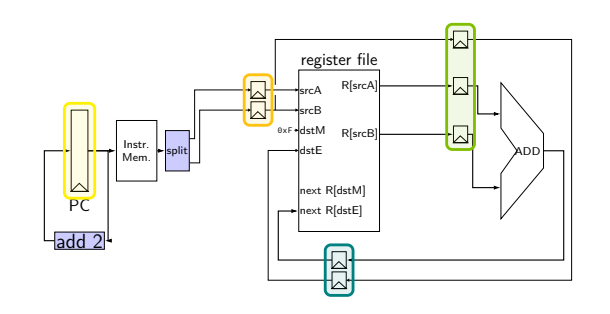

pipeline register delay: 10ps

how will throughput improve if we double the speed of the instruction memory?

**A.** 2.00x **B.** 1.70x to 1.99x **C.** 1.60x to 1.69x **D.** 1.50x to 1.59x **E.** less than 1.50x

$$
\frac{1}{135} \div \frac{1}{210} = 1.56 \times -D
$$

## **ret paths**

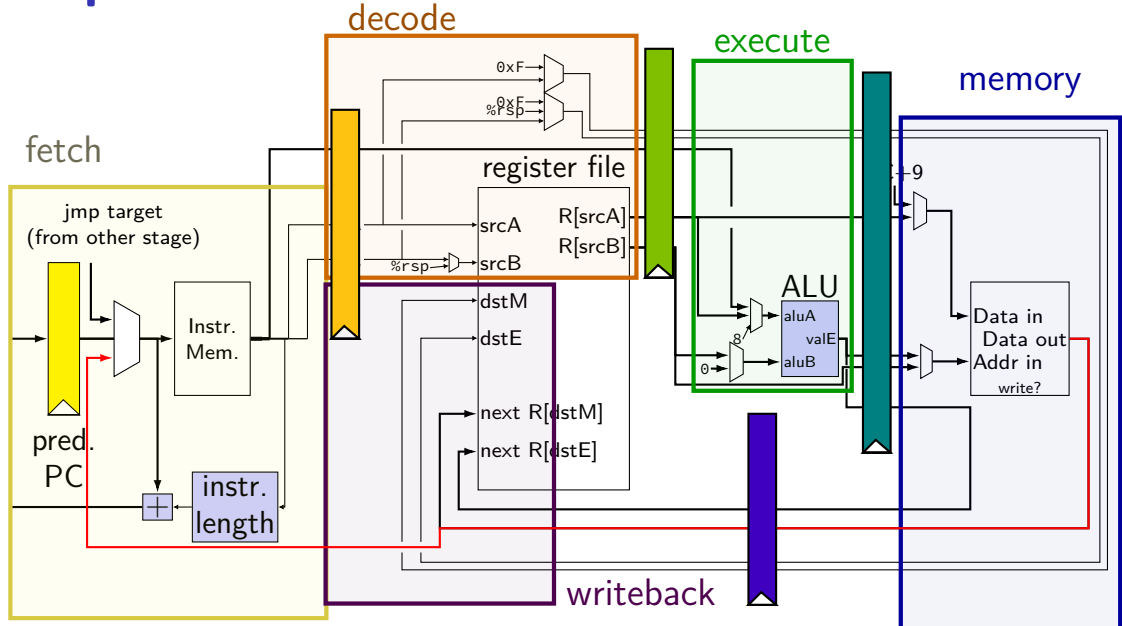

## **ret paths**

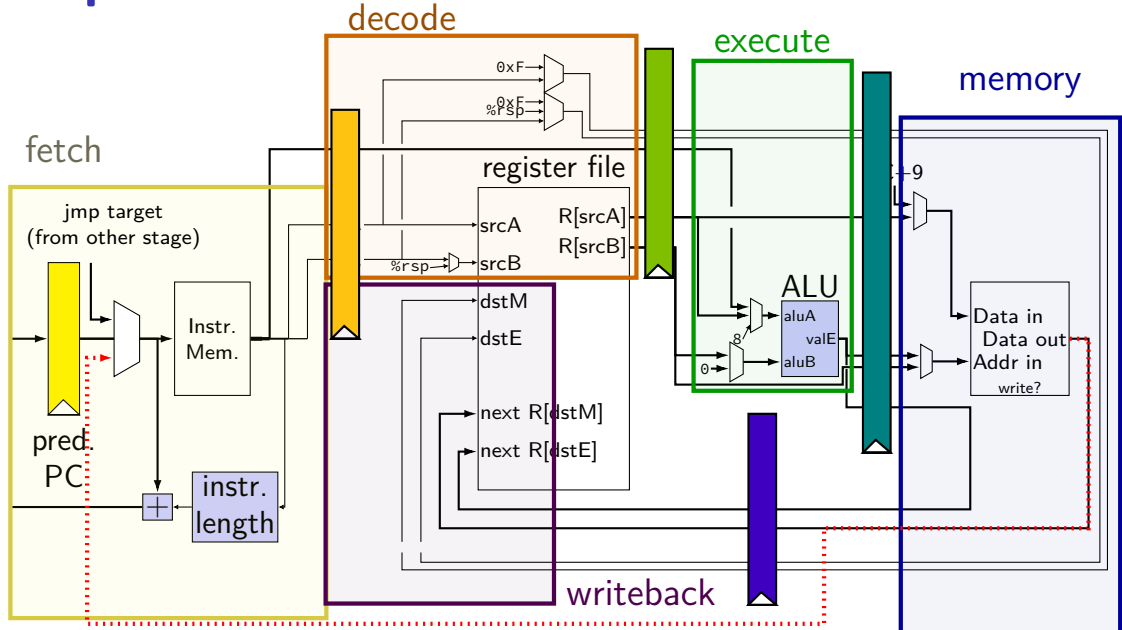

## **ret paths**

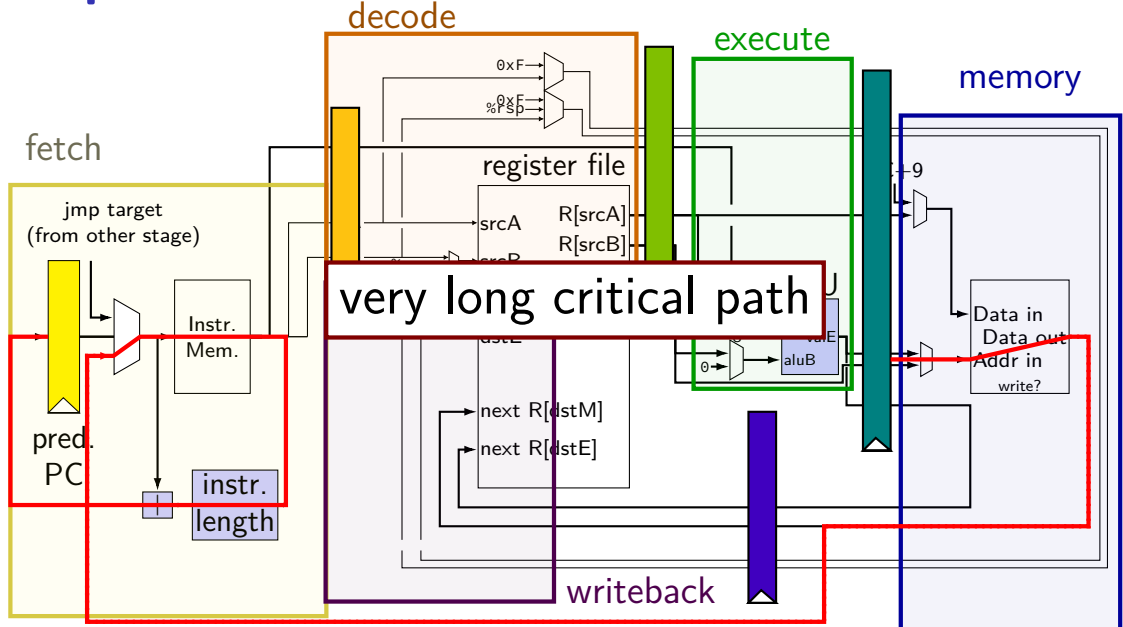

## **revisiting data hazards**

stalling worked

but very unsatisfying — wait 2 extra cycles to use anything?! …or more with 5-stage pipeline

observation: value ready before it would be needed (just not stored in a way that let's us get it)

## **motivation**

addq ...

#### location of values during cycle 2:

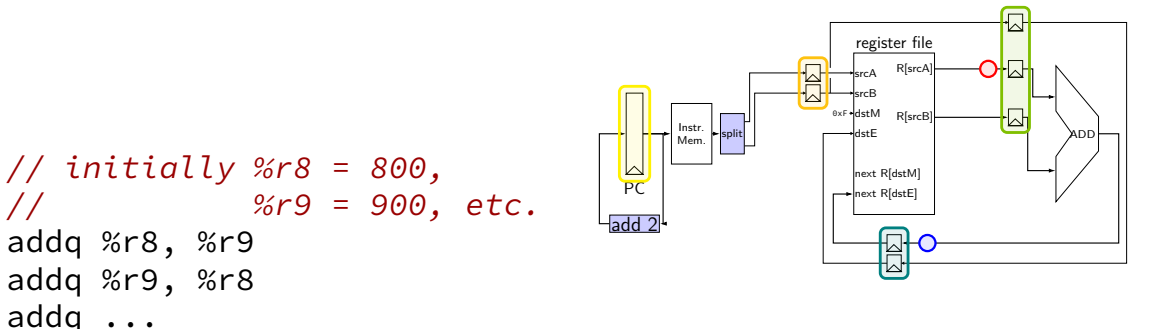

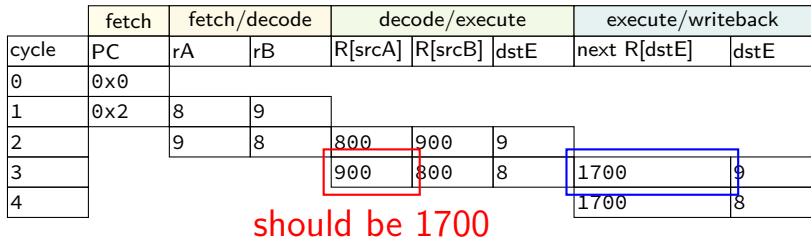

## **motivation**

addq ...

#### location of values during cycle 2:

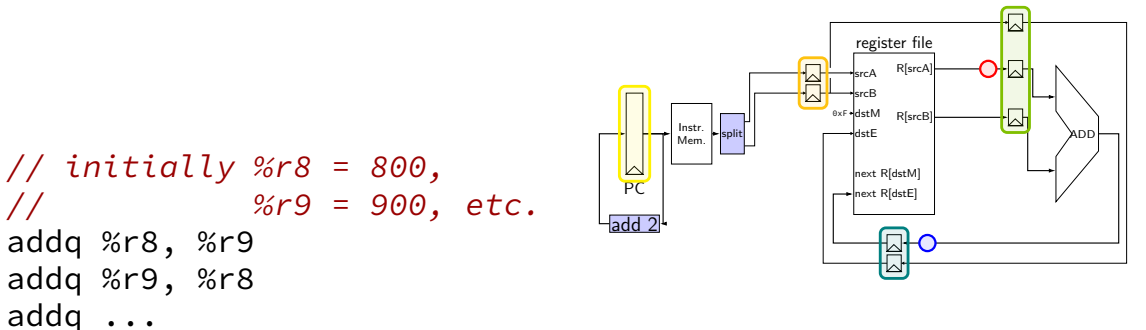

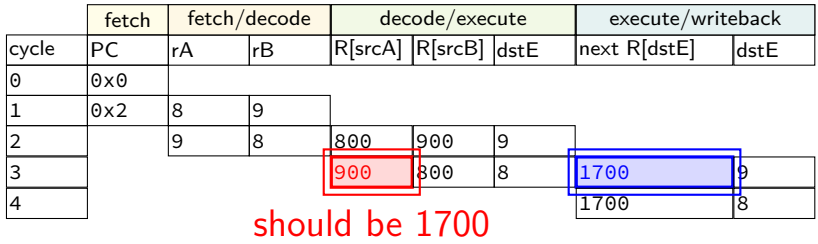

41